```
1 \ifx\LdfInit\undefined
```
- 2 \def\LdfInit{%
- 3 \chardef\atcatcode=\catcode`\@
- 4 \catcode`\@=11\relax
- 5 \input babel.def\relax

```
6 \catcode`\@=\atcatcode \let\atcatcode\relax
```

```
7 \LdfInit}
```

```
8 \setminus fi
```
It seems that these files, although meant for compatibility with plain.tex are also used as packages in  $\text{LATEX } 2\varepsilon$ . The disadvantage of that is that a number of compatibility measures with other packages that are part of babel.sty are not present. Therefore we issue an error and then load babel.def to let the user continue processing his document (at his own risk).

First we determine whether we are loaded from LATEX by checking whether \PackageError is defined.

## 9 \ifx\PackageError\undefined

In this case we are not being loaded by  $\text{LFLX} 2_{\epsilon}$ , so just define **\ProvidesLanguage** to prevent an error when the .ldf file is loaded.

```
10 \def\ProvidesLanguage#1[#2 #3 #4]{%
11 \wlog{Language: #1 #4 #3 <#2>}}%
12 \else
```
Now we define an error message which 'deletes' itself from memory.

```
13 \def\bblstyerror{%
14 \PackageError{babel}%
15 {You have used an old interface to call babel\MessageBreak
16 You may expect compatibility problems wit other packages}%
17 {You could proceed but don't complain if you run into errors}%
18 \let\bblstyerror\@undefined
19 }
```
Now we can issue the error, it should appear when these files are loaded from  $\text{LATEX } 2_{\varepsilon}$ , with *or* without **hyphen.cfg** preloaded in the format.

```
20 \ifx\ProvidesLanguage\undefined
```
In this case hyphen.cfg wasn't loaded in the LAT<sub>E</sub>X  $2_{\varepsilon}$  format so we also need to provide a suitable definition for \ProvidesLanguage.

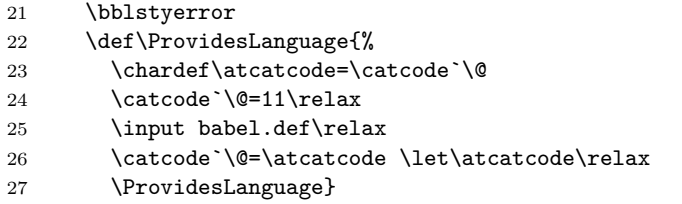

When we end up here, hyphen.cfg was loaded into the format; we only need to issue the error from L<sup>AT</sup>EX  $2_{\varepsilon}$ .

```
28 \else
29 \bblstyerror
30 \quad \text{if}31 \fi
32 \{\n  -lalbanian\text{CurrentOption}\33 \{\n  + \alpha \} \in \alpha.ldf\relax
34 \{\pm\35 \H{\text{User}}36 \{\text{birth}\text{CurrentOption}37 \text{length}\cdot\det\CurrentOption\{english\}38 \H\text{UKenglish}\def\CurrentOption{UKenglish}39 (american i british i english i UKenglish j USenglish) \input english.ldf\relax
```

```
40 ⟨+⟩\def\CurrentOption{bahasai}
```

```
41 ⟨+⟩\input bahasai.ldf\relax
```

```
42 \left( +\text{bahasam} \cdot \text{CurrentOption} \cdot \text{bahasam} \right)43 ⟨+⟩\input bahasam.ldf\relax
 44 \{\text{breton}\text{CurrentOption}\}45 \{\text{bottom}\times \text{breton}.ldf\relax46 \{\text{-}bulgarian\text{-}\text{CurrentOption}\{\text{bulgarian}\}47 \leftarrow + bulgarian \\input bulgarian.ldf\relax
 48 \text{-}\text{d} /\def\CurrentOption{catalan}
 49 \text{d} \the \tepsilongleform catalan.ldf\relax
 50 \text{cros} / + croatian \\def\CurrentOption{croatian}
 51 \frac{\cdot\sqrt{1}}{1}52 \leftarrow (+czech)\def\CurrentOption{czech}
 53 (+czech)\infty czech.ldf\relax54 \forall + danish \def\CurrentOption{danish}
 55 \{\n  + danish) \input danish.ldf \relax
 56 \{\alpha\} \def\CurrentOption{afrikaans}
 57 \+dutch\def\CurrentOption{dutch}58 \leftarrow 58 \leftarrow 58 \left59 \langle + esperanto\rangle def \Current Option {esperanto}
 60 \langle + esperanto\rangle input esperanto.ldf \relax
 61 \text{estonian}\def\CurrentOption{estonian}62 \leftarrow estonian)\input estonian.ldf\relax
 63 \mathcal{S} \def\CurrentOption{finnish}
 64 \langle +\text{finnish}\rangleinput finnish.ldf\relax
 65 \frac{is}{\text{Trancais}}\def\\text{Option}\frac{francais}{66 \mathcal{S} (+french) \def\CurrentOption{french}
 67 \frac{+}{ francais j french \\input frenchb.ldf \relax
 68 \{galician\def\CurrentOption{galician}\69 \frac{+}{\iota})\input galician.ldf\relax
 70 \{\text{austrian}\text{CurrentOption}\}71 \text{german}\det\CurrentOption{german}72 \text{fermanb}\cdot\text{CurrentOption}\73 \+ austrian j german j germanb) input germanb.ldf \relax
 74 \{naustrian\def\C{urrentOption}fnaustrian}
 75 \{n\} \def\CurrentOption{ngerman}
 76 \{ + naustrian j ngerman\rangle\input ngermanb.ldf \relax
 77 \mathcal{C} { + greek } \def \ Current Option { greek }
 78 (+greek)\input greek.ldf\relax
 79 \leftrightarrow celandic \def\CurrentOption{icelandic}
 80 \leftrightarrow (+icelandic) \input icelandic.ldf \relax
 81 \+interlingua\def\C{orref\n}82 \+interlingua)\input interlingua.ldf\relax
 83 \leftrightarrow \def\CurrentOption{irish}
 84 \langle +irish \rangle\input irish.ldf\relax
 85 \{italian\text{CurrentOption}86 \tilde{\mathrm{t}}87 \left\{\right\} \def\{CurrentOption{latin}\right\}88 \{\text{limit}\right\}89 \{\pmSorbian\det\CurrentOption{lsorbian}\90 \H{\text{Sorbian}}\in \text{Isorbian}.ldf\relax91 \{magsar\}\def\ifmmode{\dfrac{magn-1}{\dfrac{magn-1}{\dfrac{magn-192 \{\text{hungarian}\def\CurrentOption\hundation\}93 \{+ magyar j hungarian) \input magyar.ldf \relax
 94 \mathcal{S}\ (+norsk)\def\CurrentOption{norsk}
 95 \{\text{hynorsk}\\def\CurrentOption{\n    hynorsk}\def\Current\n    of the output of the output of the output.96 \langle +norskjnynorsk\rangleinput norsk.ldf\relax
 97 \{\pm \text{polish}\setminus \text{CurrentOption}\}98 (+polish \input polish.ldf\relax
 99 \+portuges\det\CurrentOption{portuges}100 \langle + portuguese\rangle def \CurrentOption{portuguese}
101 \{\frac{\beta}{\delta}\}102 \{\frac{\alpha}{\det}\CurrentOption\frac{brazilian\}
```

```
103 \+</math>portuges j portuguese j brazil j brazilian\\input portuges.1df\relax
```

```
104 \mathcal{\delta}\left\langle105 \+romanian\infty romanian.ldf\relax
106 \mathcal{S}\left\langle \text{CurrentOption} \right\rangle107 \frac{\cdot}{\infty}108 \{\text{ukraineb}\\def\\CurrentOption{ukraineb}\}109 \text{link})\input ukraineb.ldf\relax
110 \{\text{semin}\det\CurrentOption{samin}\111 \langle +\text{samin}\rangleinput samin.ldf\relax
112 \langle +sanskrit\rangle \det \CurrentOption{sanskrit}113 \langle +\text{snskrit}\rangleinput sanskrit.ldf\relax
114 \#scottish\det\CurrentOption{scottish}115 \langle +scottish\iota and scottish.ldf \relax
116 \{\text{slow}\text{CurrentOption}\}117 (+slovak\inftyslovak.ldf\relax
118 \Huge{\leftarrow} /def\CurrentOption{slovene}
119 \+slovene\in slovene.ldf\relax
120 \langle +spanish\rangle \det \CurrentOption{spanish}121 \langle +spanish\rangle\input spanish.ldf \relax
122 \H\text{-swedish}\def\CurrentOption{swedish}123 (+swedish\infty swedish.ldf\relax
124 \{\text{turkish}\\def\\CurrentOption{turkish}\}125 \frac{\text{input turkish}}{\text{relax}}126 \{\text{usion}\text{CurrentOption}\127 \text{+usorbian}\in usorbian.1df\relax128 \text{Vert\text{CurrentOption{welsh}}129 \text{block}\input welsh.ldf\relax
130 \{hebrew\}\def\CurrentOption{hebrew}131 \Huge{\n    +hebrew\in rlbabel.def\input\n    hebrew.ldf\relax\n}
```